#### SpaceWire Test, Verification and Certification Requirements and Approaches

#### Yuriy Sheynin

St. Petersburg State University of Aerospace Instrumentation St.Petersburg, RUSSIA [sheynin@aanet.ru](mailto:sheynin@aanet.ru)

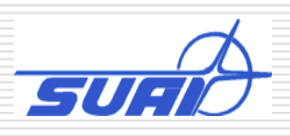

### What to Test, Verify and Certify (TVC)

SpaceWire Test and Verification:

- □ Devices that implement SpaceWire
	- **SpaceWire links, link controller chips**
	- SpaceWire nodes
	- **SpaceWire routers**
- □ IP-blocks that implement SpaceWire
	- $\mathbb{R}^3$ RTL-models
	- Post-synthesis models
	- System-level models

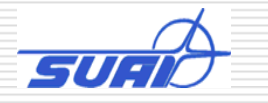

# Whose responsibility?

- □ Standardization board, SpaceWire WG ?
- Designer?
- □ Manufacturer?
- □ User?
- The responsibility is divided between them

Many interconnection standardization boards have TVC as part of their activity, part of the standardization (RapidIO, Infiniband, MIPI, etc.)

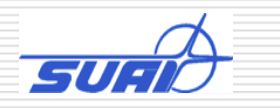

## Testing and Verification classes

□ Device Interoperability testing (DI); *demonstrates interoperability with a limited set of reference devices.*

□ Specification compliance testing (SI); *demonstrates that a standard implementation complies the standard itself (no testing equipment specifics are taken into account)*

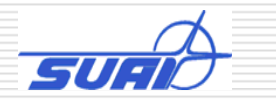

Device Interoperabilty testing (DI) (RapidIO as an example)

- **DIL-1: Device Initialization,** Identification, basic transaction sending/receiving
- DIL-2: Detailed Device testing for all the protocol functions
- **DIL-3: Testing Device operation and** reaction to external errors

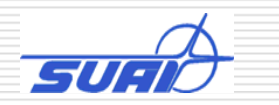

#### SpaceWire standard(s)

- We have the basic SpaceWire standard
- We (almost) have its extension by Transport layer protocol
	- an<br>M Transport layer packet format with PID
	- $\mathbb{R}^2$ RMAP,
	- Future TPs
- We plan to have next SpaceWire standard release this year

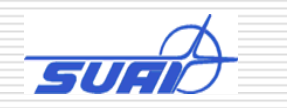

# What to support by TVC

- 1. The basic SpaceWire standard
- 2. Next release of the basic SpaceWire standard
- 3. Transport layer protocols, as they will evolve
	- an<br>M Any new protocol, or a feature into an existing one, should have a support for TVC

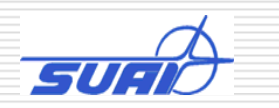

## What we have

- $\Box$  Some devices for TVC that have been developed by different companies
- **Q** Proprietary tests, TVC procedures
- $\Box$  No specified as a document methodology for TVC
- □ No agreed and specified test sets, no test sets available for a designer or tester
- $\Box$  No available instrument set for these nonspecified yet methodology

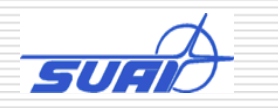

#### What should be provided along with the standard by the SpaceWire WG

- Methodology for Test and Verification (informative)
- **□** Methodology for Certification (normative)
- $\square$  Test sets
- **□** Instruments for Test, Verification and Certification

(support in development, recommended list)

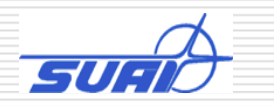

# What should be provided by the Designer

- $\Box$  Testing environment for his design
- $\Box$  Complement to the standard test set by specific for particular UUT settings (e.g. setting configuration, operation modes, routing tables for a router, etc.)
- □ Analysis and interpretation of log files

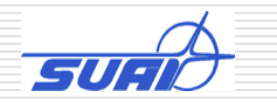

#### Problems: open issues in the SpaceWire standard

- $\Box$  Configuration space of nodes and routers is not specified in the SpaceWire, not unified.
	- $\overline{\phantom{a}}$  A node and a router operation depends upon configuration settings, (e.g. a Router and its routing tables, adaptive routing registers, etc.)
	- $\overline{\phantom{a}}$ We have to deal with the problem somehow…
	- **[** Testing and Verification -- Another reason for Configuration space standardization in SpaceWire **]**
- **□** Current SpaceWire standard doesn't specify detailed format of packets and reaction of a node to a particular packet

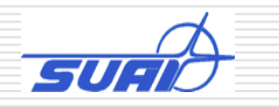

# Instruments for device TVC

#### **Obvious:**

- Test to the UUT generation
- Running TVC procedures
- Analyzing results
- Logging, creating log-files with detailed data in the course of testing
- □ Generating external faults for a SpaceWire UUT
	- an<br>Ma Logical faults
	- Protocol faults
	- Physical level, signal level faults (?) (e.g. jitter generation?)

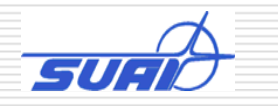

# Certification

**□** Normative requirements to Certification of products for compliance with the SpaceWire Standard:

*procedures, tests, instruments, reports*

**□** Certification Centres ?

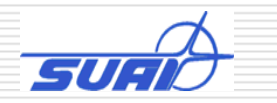

#### Support for IP-blocks testing and verification

#### □ BFM (Base Formal Model)

- an<br>Ma hierarchical model of a protocol port
- hierarchical model of a basic router
- **□** BFM levels correspond to the standard's protocol stack layers.
- **□ BFM are programmed in a high-level languages** (e.g. **SystemC** for RapidIO BFM, VHDL, Verilog)

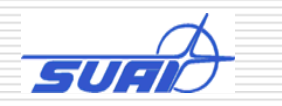

#### BFM Structure for RapidIO

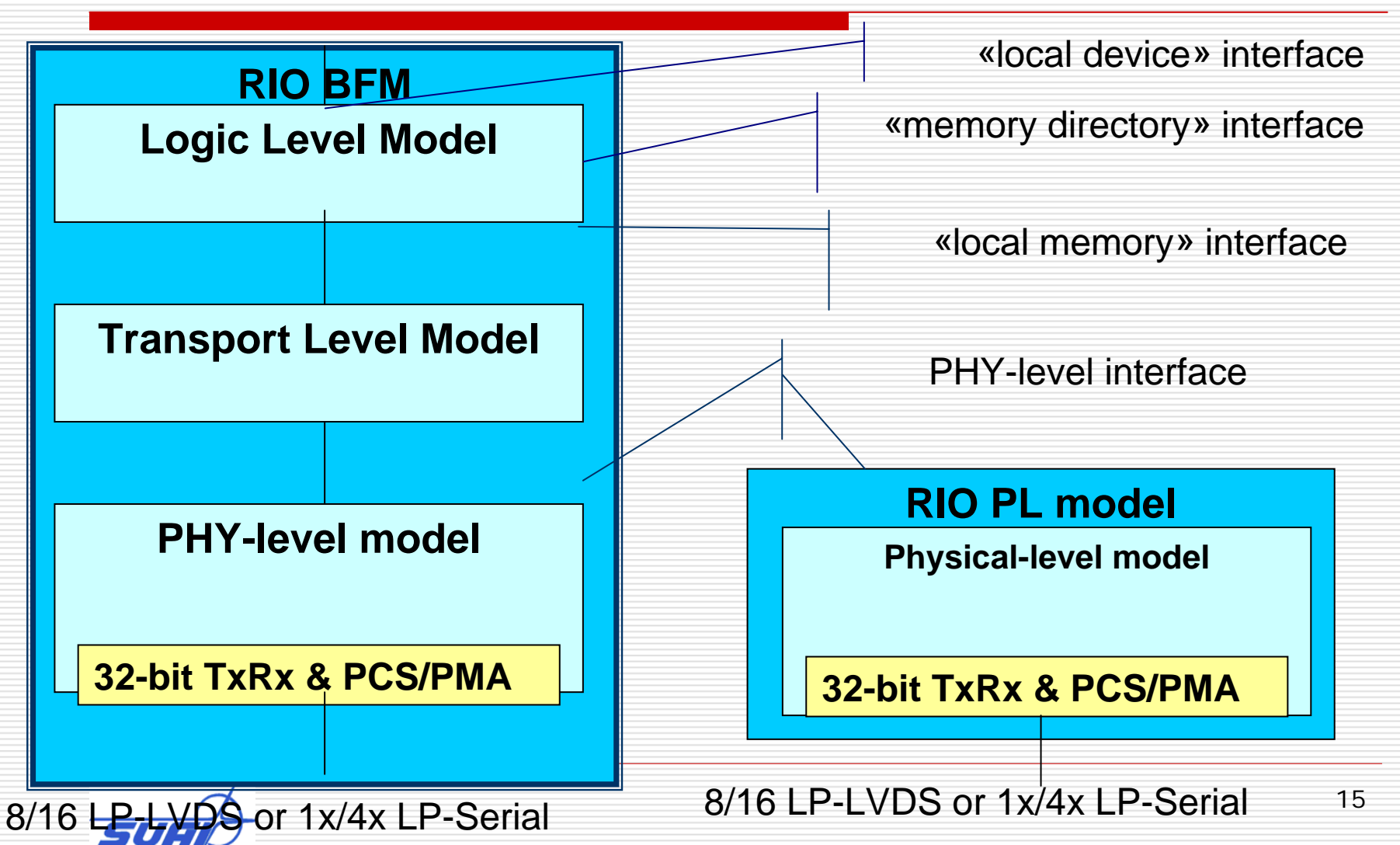

# Testing with BFM

- □ IP-block (or chip) designer includes BFM modules in his testing environment
- $\Box$  Complement the standard test set by specific for particular UUT settings
- **□** Runs the testing environment with his design for a sequence of standardized TVC procedures
- **□** Similar procedures, with the ready-made component models, test sequences and prescribed testing procedures could be done by a user of and IP-block

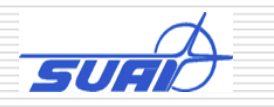

# Next steps

- Coordinate our efforts in TVC
- Analysis and development of TVC methodology document as a chapter in the SpaceWire standard
- □ Specification and development of test sets
- □ Designing a set of BFMs for SpaceWire, various levels

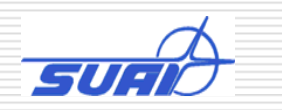

*Thank you !*

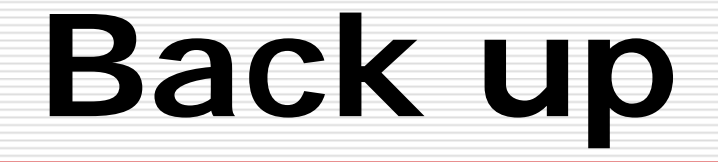

## SUAI is ready to participate in:

- □ BFM development for the SpaceWire (SystemC, VHDL)
- **□** Review and development of standard's sections on test, verification and certification methodology, procedures
- D Development of standardized tests, test sequences

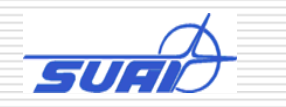

# **Interface «local device»**

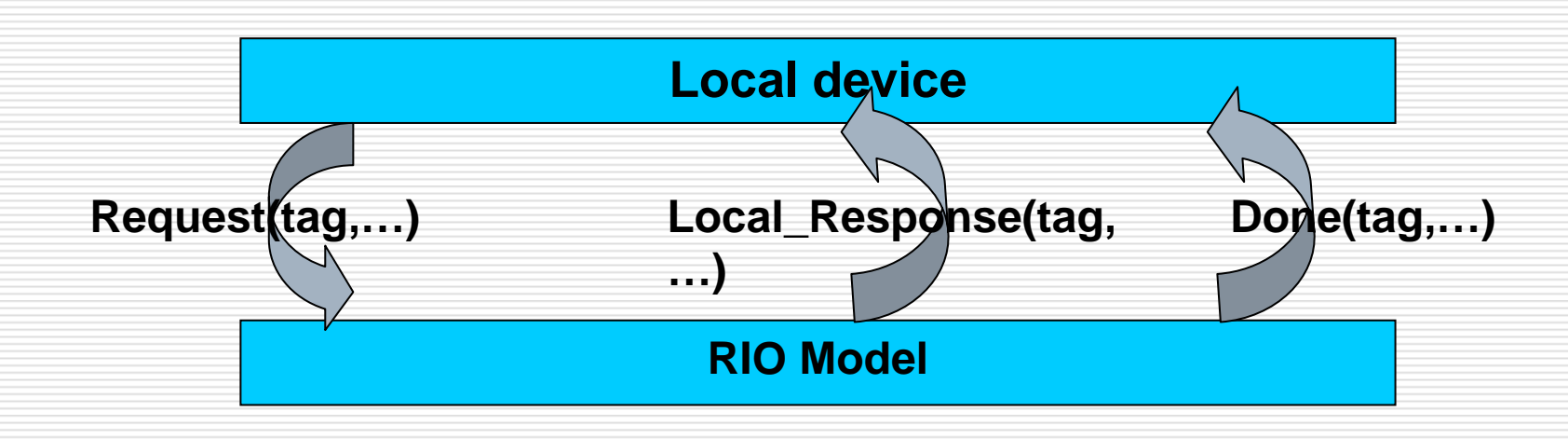

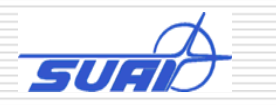

# «memory directory» Interface

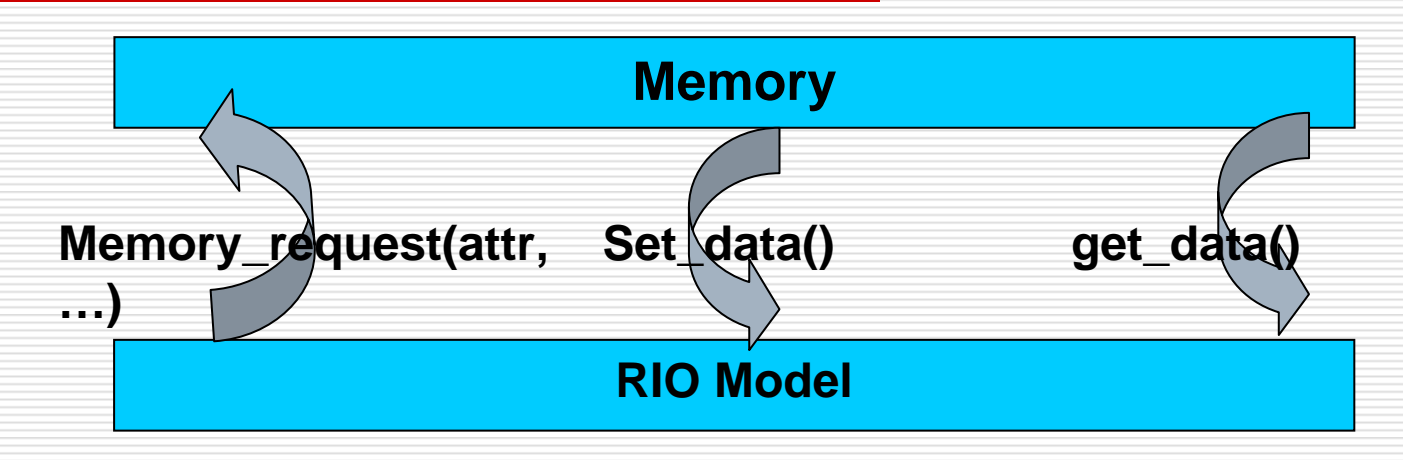

Data exchange with memory:

- 1. RIO model (SystemC) calls the memory\_request function (data transfer direction address words number as parameters)
- 2. When the memory device is ready for data interchange it calls functions get\_data or set\_data

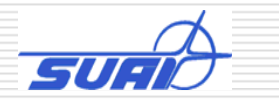

# PHY-level interface

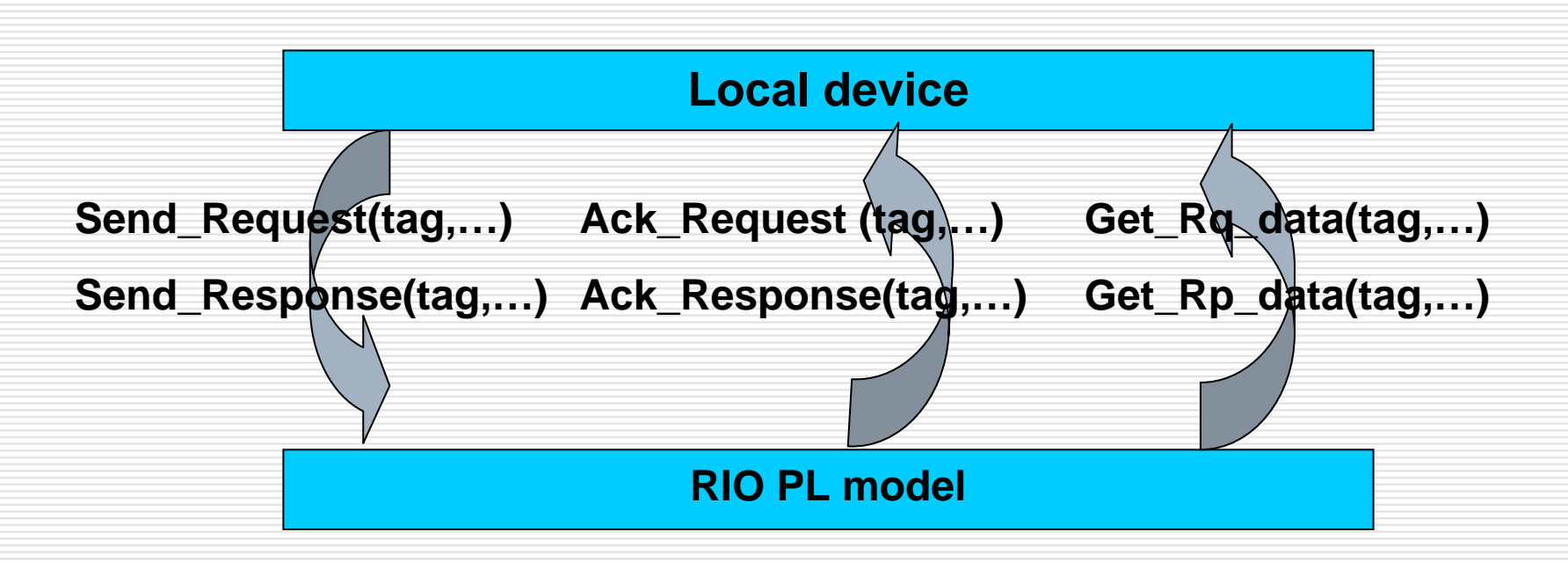

The Local device calls function **Send\_\*\*\*** to send a packet.

If the RIO PL model is ready for such type of request, it calls function **Ack\_\*\*\*;** after it, **Get\_data** to get data that should constitute the packet.

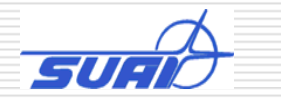

# Instruments for testing

**O** Protocol analyzer (e.g. IBCTracer 4X for the Infiniband)

What levels of the SpaceWire protocol to cover?

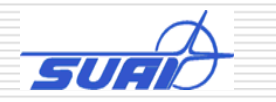

#### Tests and test traffic

- $\Box$  Traffic generator
- □ Test sets for SpaceWire protocol stack layers
	- packet traffic test sets
	- an<br>Ma Signals test sets, test vectors sequences

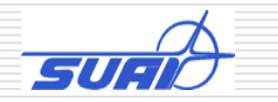